## 1B win textmanipulation

## Dette program er eksempler på hvordan kommandoerne virker

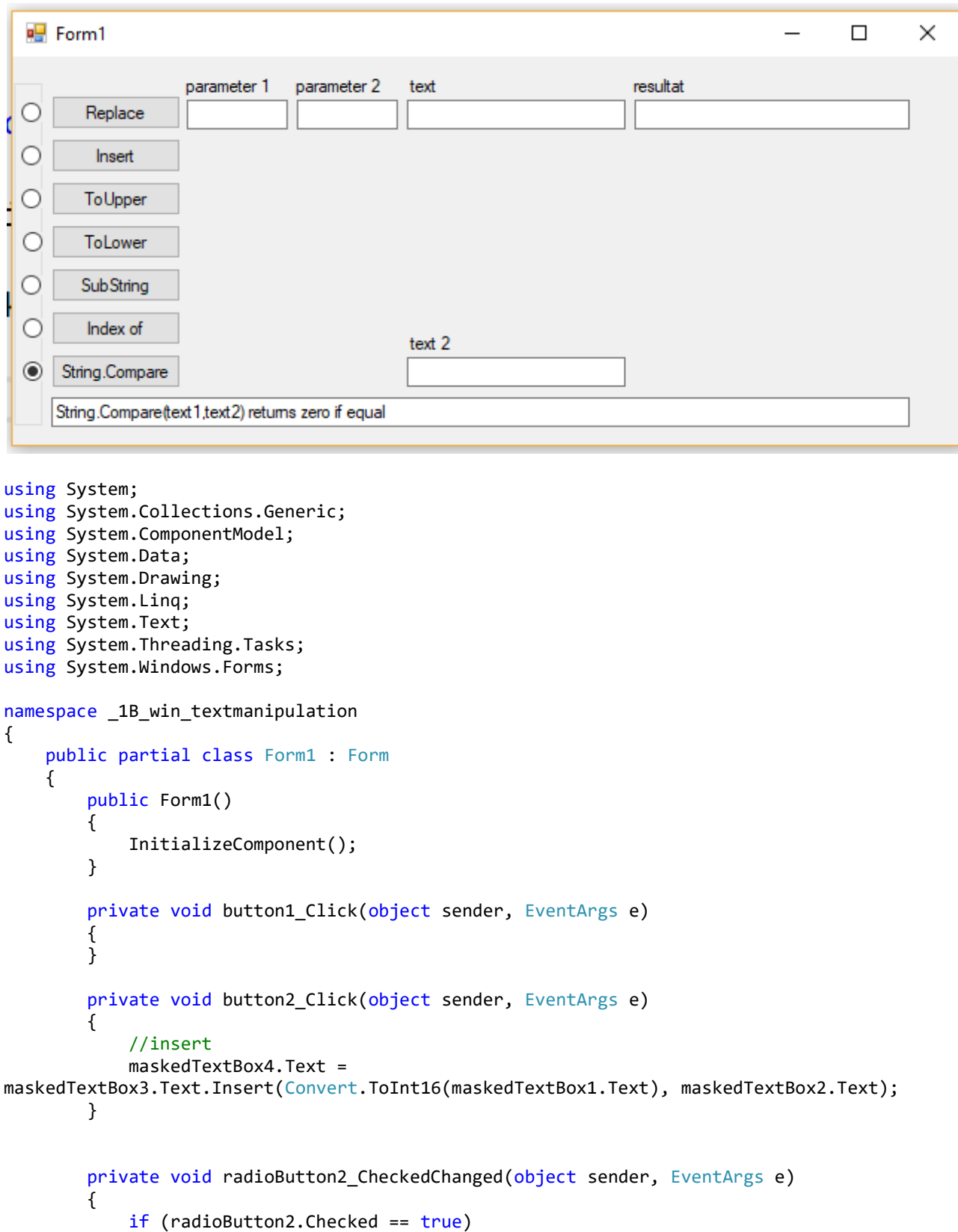

```
\{ maskedTextBox5.Text = "string c = string b.Insert(3, 'test')";
                 //maskedTextBox5.Text = " string b = string a.Replace('o','i');";
 }
         }
        private void radioButton3 CheckedChanged(object sender, EventArgs e)
         {
             //toUpper
            maskedTextBox5.Text = "string c = string b.Tolpper()"; }
        private void radioButton4 CheckedChanged(object sender, EventArgs e)
         {
             //toLower
            maskedTextBox5.Text = "string c = string b.Tolower()"; }
        private void button3 Click(object sender, EventArgs e)
         {
             maskedTextBox4.Text = maskedTextBox3.Text.ToUpper();
         }
        private void button4 Click(object sender, EventArgs e)
\overline{\mathcal{L}} maskedTextBox4.Text = maskedTextBox3.Text.ToLower();
         }
         private void radioButton5_CheckedChanged(object sender, EventArgs e)
\overline{\mathcal{L}} //substring
            maskedTextBox5.Text = " string c = string b.Substring(1,7)";
         }
        private void button5 Click(object sender, EventArgs e)
         {
             //substring
             maskedTextBox4.Text = 
maskedTextBox3.Text.Substring(Convert.ToInt16(maskedTextBox1.Text), 
Convert.ToInt16(maskedTextBox2.Text));
         }
         private void radioButton6_CheckedChanged(object sender, EventArgs e)
         {
             // IndexOf
             maskedTextBox5.Text = "'aeiou'.IndexOf(char) text.IndexOf(parameter 
1)".ToString();
         }
         private void button6_Click(object sender, EventArgs e)
         {
             //
             int a; 
             a = maskedTextBox3.Text.IndexOf(maskedTextBox1.Text);
             maskedTextBox4.Text = a.ToString();
         }
```

```
 private void radioButton7_CheckedChanged(object sender, EventArgs e)
         {
            maskedTextBox5.Text = "String.Compare(text1,text2) returns zero if equal";
         }
         private void button7_Click(object sender, EventArgs e)
         {
             //string.compare
             maskedTextBox4.Text = String.Compare(maskedTextBox3.Text, 
maskedTextBox6.Text).ToString();
         }
         private void Form1_Load(object sender, EventArgs e)
         {
         }
        private void radioButton1 CheckedChanged 1(object sender, EventArgs e)
         {
             if (radioButton1.Checked == true)
\{ maskedTextBox5.Text = " string b = string a.Replace('o','i');";
 }
        }
     }
}
```